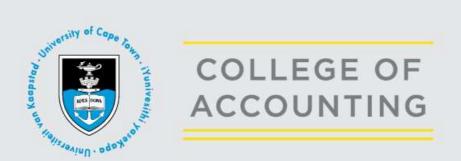

## List of Available Video Resources

The following video resources are freely available for anyone to view. Registration to the site is required in order to track usage patterns and use this information to offer a better product.

Should you be interested in viewing any of the videos, please log in to the site (see icon in top right-hand corner). All videos are available in English, with a downloadable English transcript.

The <u>www.learnaccounting.uct.ac.za</u> website is a work-in-progress. As new content (additional videos) is produced and uploaded, the list of available resources is updated.

## For South African users:

Basic and intermediate videos are available in English, isiXhosa, isiZulu, Sesotho and Xitsonga and will be added to the site, as they are complete

UCT College of Accounting

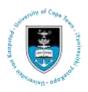

| FINANCIAL REPORTING                                                                        |                                                                                                    |
|--------------------------------------------------------------------------------------------|----------------------------------------------------------------------------------------------------|
|                                                                                            | Advanced                                                                                                    |
| Video Name                                                                                 | Description                                                                                                    |
| Tax Rate Reconciliation                                                                    | This video explains how to prepare a tax rate reconciliation – with Goolam Modack                                                                            |
| Deferred Tax: What Rate to Use                                                             | This video explains the principles used in deciding what tax rate to use when calculating deferred tax – with Alex Watson                                    |
| Deferred Tax: Where to Recognise<br>Deferred Tax Adjustments                               | This video explains where the other side of the entry is recognised when a deferred tax balance changes – with Alex Watson                                   |
| Deferred Tax Assets – According to<br>IAS12                                                | This video explains issues relating to deferred tax debit balances – with Michael Rance                                                                      |
| Subsidiaries – Part 1: Acquisitions and<br>Increased Shareholdings                         | This video explains the financial reporting implications of acquiring control and increasing shareholdings in an existing subsidiary – with Goolam Modack    |
| Subsidiaries – Part 2: Reduced<br>Shareholdings, Control Maintained and<br>Loss of Control | This video explains the financial reporting implications of reduced shareholdings that result in loss of control or maintaining control – with Goolam Modack |
| Liabilities vs Equity – The Distinction                                                    | This video explains how to determine whether a credit<br>balance is debt or equity, and what that implies – with Alex<br>Watson                              |
| Advanced Pro Forma Journal Entries                                                         | This video explains advanced pro-forma journal entries – with Andrew Hyland                                                                                  |
| Preparing a Group Statement of<br>Changes in Equity – Part 1                               | This video explains the structure of a group statement of changes in equity and the interaction with comprehensive income – with Alex Watson                 |
| Preparing a Group Statement of<br>Changes in Equity – Part 2                               | This video explains the recognition of changes in equity other<br>than comprehensive income, in a group statement of changes<br>in equity – with Alex Watson |
| Reporting Total Comprehensive Income                                                       | This video explains the various ways in which total comprehensive income is reported in the financial statements – with Goolam Modack                        |
| Cash Flow for Groups                                                                       | This video explains how to apply group principles to the preparation of a cash flow statement – with Taryn Miller                                            |
| Hedge Accounting                                                                           | This video explains hedge accounting in a way that reflects how risks are being managed – with Goolam Modack                                                 |

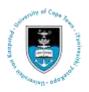

| FINAI                                     | FINANCIAL REPORTING                                              |  |
|-------------------------------------------|------------------------------------------------------------------|--|
|                                           | Intermediate                                                     |  |
| Video Name                                | Description                                                      |  |
|                                           | This video explains the financial reporting process from initial |  |
| The Asset Life Cycle                      | recognition until derecognition, with a focus on assets – with   |  |
|                                           | Nabeelah Daniels                                                 |  |
| Liabilities according to the Conceptual   | This video explains the new definition of "liabilities" in the   |  |
| Framework                                 | revised Conceptual Framework 2018 – with Taryn Miller            |  |
| What are Liabilities – According to       | This video explains when a business can recognise a liability    |  |
| IAS37?                                    | and introduces provisions and contingent liabilities – with      |  |
|                                           | Gizelle Willows                                                  |  |
|                                           | This video explains the impact that the accrual basis has on     |  |
| Deferred Tax – Introduction               | the recognition of tax, an introduction to deferred tax – with   |  |
|                                           | Gizelle Willows                                                  |  |
|                                           | This video explains how to distinguish a change in accounting    |  |
| Identifying a Change in Accounting Policy | policy from a change in estimate or a change in circumstance     |  |
|                                           | – with Alex Watson                                               |  |
| Reporting a Change in Accounting Policy   | This video explains how a change in accounting policy is         |  |
|                                           | recognised in the financial statements – with Alex Watson        |  |
|                                           | This video explains the principles underlying basic              |  |
| Consolidations – The Basic Adjustments    | consolidation adjustments required when preparing                |  |
|                                           | consolidated financial statements – with Tarryn Hyland           |  |
| Introduction – Pro Forma Journal Entries  | This video explains basic pro-forma journal entries – with       |  |
|                                           | Tarryn Hyland                                                    |  |
| Business Combinations                     | This video explains what a business combination is and how it    |  |
|                                           | should be reported – with Grant Edmond                           |  |
| Group Accounting – Introduction           | This video explains the basics of group accounting – with        |  |
|                                           | Jatin Garach                                                     |  |

| FINANCIAL REPORTING                                                   |                                                                                                    |
|-----------------------------------------------------------------------|----------------------------------------------------------------------------------------------------|
| Basic                                                                 |                                                                                                    |
| Video Name                                                            | Description                                                                                                    |
| The Accounting Equation – Part 1                                      | This video explains the relationship between the resources of<br>a business (assets) and how these resources are funded<br>(equity and/or liabilities) – with Jacqui Kew |
| The Accounting Equation – Part 2                                      | This video explains the relationship between assets, equity and liabilities, with a focus on equity – with Jacqui Kew                                                    |
| Understanding Debits and Credits                                      | This video explains what the terms debit and credit mean and how they fit into the accounting system – with Jacqui Kew                                                   |
| Processing Business Information: Source<br>Document to Ledger Account | This video explains how information from business<br>transactions is processed from a source document to a ledger<br>account – with Don Macdonald                        |

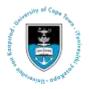

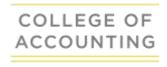

| Balancing/Closing Off Ledger Accounts                                 | This video explains how to balance or close off ledger<br>accounts in the general ledger of a business – with Jacqui<br>Kew                                                     |
|-----------------------------------------------------------------------|----------------------------------------------------------------------------------------------------|
| Recording and Reporting                                               | This video explains the difference between the recording of                                                                                                    |
| Financial Information                                                 | and reporting of financial information – with Jacqui Kew                                                                                                    |
| Financial Statements – The Big Picture                                | This video explains what the financial statements tell users,<br>and how the statements link together – with Jimmy Winfield                                                     |
| Cash to Accrual                                                       | This video explains how a ledger account reflects both cash and accrual information – with Jacqui Kew                                                                           |
| Adjustments                                                           | This video explains what adjusting journal entries (or<br>"adjustments") are and why they are necessary as part of the<br>financial reporting process – with Magdel Zietsman    |
| Depreciation                                                          | This video explains the concept of depreciation – with<br>Nabeelah Daniels                                                                                                    |
| Control                                                               | This video explains the term "control": a term that is often used in accounting – with Carla Fourie                                                                             |
| Understanding Mark-Ups                                                | This video explains the difference between a mark-up stated<br>as a percentage of the cost price and a mark-up stated as a<br>percentage of the selling price – with Jacqui Kew |
| Understanding Inventory Cost Allocation<br>– FIFO and Weighed Average | This video explains the inventory cost allocation methods<br>FIFO (first in, first out) and weighted average – with Jacqui<br>Kew                                               |
| The Reconciliation Process                                            | This video explains the reconciliation process, why reconciliations are necessary with a focus on debtors, creditors and bank reconciliations – with Don Macdonald              |
| Statement of Cash Flows – Introduction                                | This video explains the principles underlying the Statement of Cash Flows – with Don Macdonald                                                                                  |
| What is a Share?                                                      | This video explains some of the common questions relating to shares – with Jacqui Kew                                                                                           |
| Improving your Workings                                               | This video explains how to present your workings to<br>maximise the marks for your level of knowledge – with<br>Gizelle Willows                                                 |

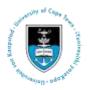

| MANAGEMENT ACCOUNTING                                       |                                                                                                    |
|-------------------------------------------------------------|----------------------------------------------------------------------------------------------------|
| Advanced                                                    |                                                                                                    |
| Video Name                                                  | Description                                                                                                    |
| Determining a Transfer Price – Part 1                       | This video explains how to determine the range of transfer prices – with Jolandi Gevers                                                              |
| Determining a Transfer Price – Part 2                       | This video explains how a specific transfer price is selected from the determined range – with Jolandi Gevers                                        |
| Introduction to Strategy, Risk<br>Management and Governance | This video explains how businesses develop a strategy,<br>identify key risk areas and set good governance structures in<br>place – with Paul Maughan |

| MANAGEMENT ACCOUNTING<br>Intermediate                       |                                                                                                    |
|-------------------------------------------------------------|----------------------------------------------------------------------------------------------------|
|                                                             |                                                                                                    |
| Standard Costing and Reporting (IFRS) –<br>Part 2           | This video explains the external reporting of inventory recorded using standard costing – with Rutendo Mukuzwazwa               |
| Management Decision Making:<br>Qualitative Factors – Part 1 | This video explains the qualitative factors that could impact<br>on the decisions that management make – with Paul<br>Maughan   |
| Management Decision Making:<br>Qualitative Factors – Part 2 | This video explains additional qualitative factors that could impact on the decisions that management makes – with Paul Maughan |

| MANAGEMENT ACCOUNTING                     |                                                               |
|-------------------------------------------|---------------------------------------------------------------|
| Basic                                     |                                                               |
| Video Name                                | Description                                                   |
|                                           | This video explains the role management accounting plays      |
| Demystifying Management Accounting        | in ensuring the sustainable success of a company – with       |
|                                           | Jolandi Gevers                                                |
| Direct and Indirect Costs – Part 1        | This video explains direct and indirect costs – with Jason    |
|                                           | Ker-Fox                                                       |
| Direct and Indirect Costs – Part 2:       | This video explains direct and indirect costs with a focus on |
| Allocation of Indirect Costs              | the allocation of indirect costs – with Jason Ker-Fox         |
|                                           | This video explains two common cost behaviours – fixed        |
| Cost Behaviour: Fixed and Variable Costs  | costs and variable costs – with Jacqui Dean (authored by      |
|                                           | Jolandi Gevers)                                               |
|                                           | This video explains the difference between absorption         |
| Absorption and Variable Costing – Part 1  | costing and variable costing – with Jason Ker-Fox (authored   |
|                                           | by Jolandi Gevers)                                            |
| Absorption and Variable Costing – Part 2: | This video explains why the profit under absorption costing   |
| The Reconciliation                        | and variable costing differ, and how to reconcile the profit  |

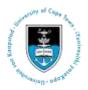

|                                                | between the two systems – with Jason Ker-Fox (authored by Jolandi Gevers)                                                                                |
|------------------------------------------------|----------------------------------------------------------------------------------------------------|
| Cost Volume Profit                             | This video explains cost volume profit analysis as a decision-<br>making tool – with Jacqui Dean                                                         |
| Relevant Costing: The Fundamental              | This video explains the fundamental principle of relevant                                                                                                |
| Principle                                      | costing – with Jason Ker-Fox (authored by Jolandi Gevers)                                                                                                |
| Understanding the Production Process           | This video explains the process costing system and reviews<br>the equivalent units calculation used in a process costing<br>system – with Jolandi Gevers |
| Management Accounting: The Control<br>Function | This video explains what the control function is and why it is necessary – with Jacqui Dean (authored by Jolandi Gevers)                                 |
| Standard Costing and Recording – Part 1        | This video explains the recording process with respect to inventory if businesses choose to use standard costing – with Jolandi Gevers                   |

| FINANCIAL MANAGEMENT          |                                                                                                    |
|-------------------------------|----------------------------------------------------------------------------------------------------|
| Advanced                      |                                                                                                    |
| Video Name                    | Description                                                                                                    |
| Dividend Discount Model       | This video explains how to apply the dividend discount model in a real-world example – with Carlos Correia                                                       |
| Analysing Company Performance | This video explains the factors to consider when analysing the operating performance of a business – with James Anthony                                          |
| Free Cash Flow Valuations     | This video identifies the factors to consider when performing<br>a valuation of a company using a discounted free cash flow<br>methodology – with Carlos Correia |

| FINANCIAL MANAGEMENT                                             |                                                                                                    |  |
|------------------------------------------------------------------|----------------------------------------------------------------------------------------------------|--|
|                                                                  | Basic                                                                                                    |  |
| Video Name                                                       | Description                                                                                                    |  |
| Demystifying Financial Management                                | This video introduces students to the discipline of financial management – with Paul Maughan                                                             |  |
| Net Present Value                                                | This video explains Net Present Value (NPV) and discusses<br>why it is the most important concept in finance – with Carlos<br>Correia                    |  |
| Different Sources of Finance and the<br>Risk-Return Relationship | This video explains the different sources of finance and why some financial instruments have higher risk attached to it – with Paul Maughan              |  |
| The Intrinsic Value of Financial<br>Instruments                  | This video explains calculating the intrinsic value of a financial instrument as a decision-making tool – with Nuria Jakoet (authored by Jolandi Gevers) |  |
| Valuations: Understanding the Market<br>and Market Value         | This video explains the market value of a financial instrument<br>and how it is set – with Jolandi Gevers                                                |  |

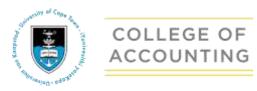

|                           | This video explains what the Weighted Average Cost of        |
|---------------------------|--------------------------------------------------------------|
| WACC – What, Why and How? | Capital means and how it is used as a decision-making tool – |
|                           | with Jason Ker-Fox (authored by Jolandi Gevers)              |

| AUDITING/CORPORATE GOVERNANCE    |                                                                |
|----------------------------------|----------------------------------------------------------------|
|                                  | Advanced                                                       |
| Video Name                       | Description                                                    |
|                                  | This video explains assessing the Risks of Material            |
| Risk of Material Misstatement    | Misstatement (RoMM) around both fraud and error, at the        |
| Assessment: Part 1               | financial statement and assertion levels, explaining in detail |
|                                  | its component of inherent risk – with Michael Harber           |
|                                  | This video explains assessing the Risks of Material            |
| Risk of Material Misstatement    | Misstatement (RoMM) around both fraud and error, at the        |
| Assessment: Part 2               | financial statement and assertion levels, explaining in detail |
|                                  | its component of control risk – with Michael Harber            |
|                                  | This video explains the different components of the SAICA      |
|                                  | Code and reviews ethical considerations for chartered          |
| The Code of Professional Conduct | accountants, such as threats to the fundamental principles     |
|                                  | and auditor's threats, especially to independence – with       |
|                                  | Michael Harber                                                 |
|                                  | This video explains the principles of how the auditor can      |
|                                  | make use of computerised techniques in order to perform        |
| System CAATs                     | system and controls testing. The distinction between the two   |
|                                  | broad categories of Computer Assisted Audit Techniques         |
|                                  | (CAATs) is briefly explained and illustrated – with Michael    |
|                                  | Harber                                                         |
|                                  | This video explains the principles of how the auditor can      |
| Data CAATs                       | make use of computerised techniques, specifically Data         |
|                                  | CAATs/audit retrieval software, in order to perform audit      |
|                                  | tests and data retrieval – with Michael Harber                 |

| AUDITING/CORPORATE GOVERNANCE<br>Basic/Intermediate |                                                                                                    |  |
|-----------------------------------------------------|----------------------------------------------------------------------------------------------------|--|
|                                                     |                                                                                                    |  |
| What Do Auditors Do?                                | This video explains what auditors actually do – with Sumaya<br>West                                        |  |
| The Audit Process                                   | This video explains the four stages of the audit process – with Wayne Coetzee                              |  |
| Fraud                                               | This video explains what fraud is and whether it is relevant to an external audit – with Mark van Rensburg |  |

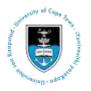

| This video explains what is meant by a misstatement – with    |
|---------------------------------------------------------------|
| Sumaya West                                                   |
| This video explains the concept of materiality – with Wayne   |
| Coetzee                                                       |
| This video explains what is meant by assertions in auditing – |
| with Sumaya West                                              |
| This video explains why understanding business and audit      |
| risks are important to both management and auditors – with    |
| Wayne Coetzee                                                 |
| This video explains a key part of how an audit actually takes |
| place: the audit risk formula – with Mark van Rensburg        |
| This video explains tests of control and how they differ from |
| substantive testing – with Mark van Rensburg                  |
| This video explains what is meant by a modified audit opinion |
| – with Sumaya West (co-authored by John Chambers (UZ))        |
| This video explains how the various audit process topics link |
| together i.e. the big picture – with Sumaya West              |
|                                                               |

| TAXATION<br>Advanced                               |                                                                                                    |  |
|----------------------------------------------------|----------------------------------------------------------------------------------------------------|--|
|                                                    |                                                                                                    |  |
| Foreign Exchange                                   | This video explains how transacting in foreign currencies<br>affects the determination of taxable income – with Shaun<br>Parsons |  |
| Important Tax Cases: CIR vs Nemojim                | This video explains the Nemojim case. This is one of the more advanced cases taught on tax courses – with Shaun Parsons          |  |
| Introduction to Assessed Losses                    | This video considers the circumstances under which an assessed loss may be offset against taxable income – with Shaun Parsons    |  |
| Introduction to Dividends Tax                      | This video covers the basic elements of the Dividends Tax – with Shaun Parsons                                                   |  |
| Introduction to the Wealth Taxes                   | This video introduces the basic concepts of Donations Tax and<br>Estate Duty – with Riley Carpenter                              |  |
| The Basics of the General Anti-<br>Avoidance Rules | This video provides a basic introduction to the theory and application of GAAR – with Riley Carpenter                            |  |

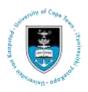

| TAXATION                          |                                                                |  |
|-----------------------------------|----------------------------------------------------------------|--|
|                                   | Basic/Intermediate                                             |  |
| Video Name                        | Description                                                    |  |
| Introduction to Tax               | This video explains the big picture of how taxation fits into  |  |
|                                   | the economy – with Riley Carpenter                             |  |
| Taxation Terminology              | This video explains the importance of using the correct        |  |
|                                   | terminology in taxation and how it differs from financial      |  |
|                                   | reporting terminology – with Riley Carpenter                   |  |
| How to use the Income Tax Act     | This video explains how to use the Income Tax Act and          |  |
|                                   | important legal terminology in the Act – with Riley Carpenter  |  |
| Capital and Revenue               | This video explains whether income or expenditure is           |  |
| Capital and Revenue               | considered to be capital or revenue – with Shaun Parsons       |  |
|                                   | This video explains the requirement that for expenditure to    |  |
| In the Production of Income       | be deductible, it must be incurred "in the production of       |  |
|                                   | income" – with Shaun Parsons                                   |  |
| Introduction to Income Tax for    | This video explains the income tax calculation for individuals |  |
| Individuals                       | – with Shaun Parsons                                           |  |
| Introduction to Employees' Tax    | This video explains the basics of employees' tax – with Shaun  |  |
|                                   | Parsons                                                        |  |
| Introduction to Capital Gains Tax | This video explains the basics of capital gains tax – with     |  |
|                                   | Shaun Parsons                                                  |  |
|                                   | This video explains the basics of capital allowances,          |  |
| Capital Allowances                | recoupments and disposal allowances – with Riyaan Mabutha      |  |
|                                   | (authored by Shaun Parsons)                                    |  |
| Introduction to Provisional Tax   | This video explains the basics of provisional tax – with Shaun |  |
|                                   | Parsons                                                        |  |
| Value-Added Tax                   | This video explains the basics of Value-Added Tax – with Riley |  |
|                                   | Carpenter                                                      |  |

| FINANCIAL SKILLS                                                    |                                                                                                    |  |
|---------------------------------------------------------------------|----------------------------------------------------------------------------------------------------|--|
| Video Name                                                          | Description                                                                                                    |  |
| Exploring the Business World                                        | This video explains how you can improve your understanding<br>of the business world by learning how to research what<br>interests you and developing critical thinking skills – with<br>Paul Maughan |  |
| Using a Financial Calculator: Time Value<br>of Money (TVM) – Part 1 | This video explains the concept of Time Value of Money (TVM) – with Michael Rance                                                                                                    |  |
| Using a Financial Calculator – Part 2                               | This video explains how to use a financial calculator and shows how to present workings in an exam – with Michael Rance                                                                              |  |